## SAP ABAP table BAPI1003 DELGLOBDEP {Class BAPI: Delete Global Dependencies}

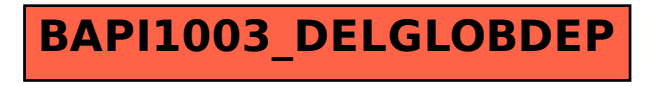